```
Command line:
\sim/cadappl/ictools/cadence_mmsim/6.0.USR1/tools.lnx86/spectre/bin/32bit
/spectre \setminus -env artist5.1.0 +escchars +log ../psf/spectre.out 
+inter=mpsc \
         +mpssession=spectre0_10700_27 -format psfbin -raw ../psf \
         +lqtimeout 900 input.scs
spectre pid = 30195
Loading 
/cadappl/ictools/cadence_mmsim/6.0.USR1/tools.lnx86/cmi/lib/4.0/libin
fineon_sh.so ...
Loading 
/cadappl/ictools/cadence_mmsim/6.0.USR1/tools.lnx86/cmi/lib/4.0/libno
rtel_sh.so ...
Loading 
/cadappl/ictools/cadence_mmsim/6.0.USR1/tools.lnx86/cmi/lib/4.0/libph
ilips_sh.so ...
Loading 
/cadappl/ictools/cadence_mmsim/6.0.USR1/tools.lnx86/cmi/lib/4.0/libsp
aram_sh.so ...
Loading 
/cadappl/ictools/cadence_mmsim/6.0.USR1/tools.lnx86/cmi/lib/4.0/libst
models_sh.so ...
spectre (ver. 6.0.1.127 -- 24 May 2005).
Includes RSA BSAFE(R) Cryptographic or Security Protocol Software 
from RSA Security, Inc.
Simulating `input.scs' on icetux3 at 10:59:53 AM, Fri Sep 22, 2006.
Using new Spectre Parser.
Auto-loading AHDL component.
Finished loading AHDL component in 0 s (elapsed).
Installed AHDL simulation interface.
Model mos1100e Copyright Philips Electronics N.V. 2001.
Model juncap Copyright Philips Electronics N.V. 1994, 2004.
Notice from spectre in `mm4ynj':`I57.MN2', in `Cmp1':`I57', during 
hierarchy flattening.
     I57.MN2.d2: Terminals are connected together (to node `0').
Notice from spectre in `mm4ynj':`I57.MN1', in `Cmp1':`I57', during 
hierarchy flattening.
     I57.MN1.d2: Terminals are connected together (to node `0').
Notice from spectre in `mm4ynj':`I57.MN0', in `Cmp1':`I57', during 
hierarchy flattening.
     I57.MN0.d2: Terminals are connected together (to node `0').
Notice from spectre in `mm4ypjsub':`I57.MP4', in `Cmp1':`I57', during 
hierarchy flattening.
     I57.MP4.d2: Terminals are connected together (to node 
`I57.net039').
Notice from spectre in `mm4ypjsub':`I57.MP3', in `Cmp1':`I57', during 
hierarchy flattening.
     I57.MP3.d2: Terminals are connected together (to node 
`I57.net039').
         Further occurrences of this notice will be suppressed.
Notice from spectre during topology check.
     Only one connection to node `Vref_1000mV!'.
Circuit inventory:
               nodes 109
           equations 134
```
capacitor 4 juncap 392 mos1100e 154 quantity 9 resistor 7 vsource 25 Entering remote command mode using MPSC service (spectre, ipi, v0.0, spectre0 10700 27, ). Periodic Steady-State Analysis `pss': guessed fund = 6.25 MHz Notice from spectre during IC analysis, during periodic steady state analysis `pss'. Gmin = 1 pS is large enough to noticeably affect the DC solution.  $dV(137.net094) = 7.92236$  mV Use `gmin\_check' option to eliminate or expand this report. I40.I98.CO: Initial condition computed for node I40.net053 is in error by 11.9017 uV. To reduce error in computed initial conditions, decrease `rforce'. However, setting rforce too small may result in convergence difficulties or in the matrix becoming singular. ================================  $"pss': time = (0 s -> 11.28 us)$ ================================= Important parameter values in tstab integration: start =  $0 s$ outputstart =  $0 s$  $stop = 11.28$  us  $period = 160$  ns  $step = 10.64$  ns  $maxstep = 6.4$  ns  $ic = all$  $skipdc = no$  $reltol = 1e-03$  $abstol(I) = 1 pA$  $abstol(V) = 1 uv$  $temp = 27 C$  $tnom = 27 C$  $tempeffects = all$ method = traponly lteratio =  $3.5$  $relref = sigglobal$  $cmin = 0$  F  $qmin = 1$  pS  $maxrsd = 0$  Ohm  $mos\_method = s$  $mos_vres = 50 mV$  $(2.52$  %), step = 6.4 ns  $(56.7 \text{ m\%})$  $pss: time = 283.8 ns$  $(5.11 \text{ }*)_$ , step = 20.69 ps  $pss:$  time = 576.5 ns (183 u%)  $(7.54 %)$ , step = 6.07 ns  $pss: time = 850.9$  ns  $(53.8 \text{ m\%})$  $(10.1 %)$ , step = 14.43 ps<br>(12.5 %), step = 6.045 ns  $pss: time = 1.138$ us (128 u%)  $_{\text{PSS}}$ : time = 1.412 us  $(53.6 \text{ m\%})$  $_{\text{PSS}}$ : time = 1.698 us  $(15.1 %)$ , step = 34.59 ps (307 u%)  $pss:$  time = 1.976 us  $(17.5 \text{ s})$ , step = 5.836 ns  $(51.7 \text{ m})$  $pss: time = 2.259$  us  $(20 \text{ s})$ , step = 5.084 ps  $(45.1 u$ <sup>2</sup>)  $pss:$  time = 2.54 us  $(22.5$   $8)$ , step = 3.638 ns  $(32.3 \text{ m\%})$  $(25 \text{ } 8)$ , step = 35.62 ps  $pss: time = 2.82 us$  $(316 u$ <sup>2</sup>)  $(27.5$   $8)$ , step = 3.592 ns  $pss: time = 3.105 us$  $(31.8 \text{ m\%})$ 

```
pss: time = 3.381 us (30 %), step = 7.587 ps (67.3 u%)<br>pss: time = 3.667 us (32.5 %), step = 1.012 ns (8.97 m%)
                                 (32.5 %), step = 1.012 ns
     pss: time = 3.943 us (35 %), step = 172.1 ps (1.53 m%)
     pss: time = 4.231 us (37.5 %), step = 2.11 ns (18.7 m%)
    pss: time = 4.505 us (39.9 %), step = 284.4 ps (2.52 m%)<br>pss: time = 4.794 us (42.5 %), step = 254.7 ps (2.26 m%)
                                 (42.5 %), step = 254.7 ps (2.26 m%)
    pss: time = 5.073 us (45 %), step = 131.6 ps (1.17 m%)<br>pss: time = 5.359 us (47.5 %), step = 1.97 ns (17.5 m%)
 pss: time = 5.359 us (47.5 %), step = 1.97 ns (17.5 m%)
 pss: time = 5.633 us (49.9 %), step = 61.55 ps (546 u%)
 pss: time = 5.925 us (52.5 %), step = 4.279 ns (37.9 m%)
 pss: time = 6.195 us (54.9 %), step = 149.9 ps (1.33 m%)
 pss: time = 6.486 us (57.5 %), step = 1.237 ns (11 m%)
    pss: time = 6.755 us (59.9 %), step = 104.5 ps (926 u%)<br>pss: time = 7.05 us (62.5 %), step = 628.4 ps (5.57 m%)
    pss: time = 7.05 us (62.5 %), step = 628.4 ps<br>pss: time = 7.316 us (64.9 %), step = 190.1 ps
                                  (64.9 \text{ s}), step = 190.1 ps (1.68 \text{ m})pss: time = 7.614 us (67.5 %), step = 12.69 ps (112 u%)<br>pss: time = 7.917 us (70.2 %), step = 172.8 ps (1.53 m%)
    pss: time = 7.917 us (70.2 %), step = 172.8 ps (1.53 m%)<br>pss: time = 8.178 us (72.5 %), step = 325.6 ps (2.89 m%)
    pss: time = 8.178 us (72.5 %), step = 325.6 ps (2.89 m%)<br>pss: time = 8.496 us (75.3 %), step = 5.316 ps (47.1 u%)
     pss: time = 8.496 us (75.3 %), step = 5.316 ps (47.1 u%)<br>pss: time = 8.743 us (77.5 %), step = 1.408 ns (12.5 m%)
 pss: time = 8.743 us (77.5 %), step = 1.408 ns (12.5 m%)
 pss: time = 9.056 us (80.3 %), step = 4.621 ps (41 u%)
 pss: time = 9.306 us (82.5 %), step = 324 ps (2.87 m%)
    pss: time = 9.618 us (85.3 %), step = 4.714 ps (41.8 u%)<br>pss: time = 9.87 us (87.5 %), step = 169.5 ps (1.5 m%)
    pss: time = 9.87 us (87.5 %), step = 169.5 ps (1.5 m%)<br>pss: time = 10.19 us (90.3 %), step = 311.8 ps (2.76 m%)
    pss: time = 10.19 us (90.3 %), step = 311.8 ps (2.76 m%)<br>pss: time = 10.43 us (92.5 %), step = 1.05 ns (9.3 m%)
    pss: time = 10.43 us (92.5 %), step = 1.05 ns (9.3 m%)<br>pss: time = 10.74 us (95.2 %), step = 11.75 ps (104 u%)
                                 (95.2 %), step = 11.75 ps (104 u%)<br>(97.5 %), step = 320 ps (2.84 m%)
    pss: time = 11 us (97.5 \text{ } 8), step = 320 ps
The Estimated Oscillating Frequency from Tstab Tran is = 6.242957e+06 
(Hz) .
Conv norm = 132, max dV(140. init) = 1.19999 V, took 363.03 s.
Important parameter values in pss iteration:
     start = 11.28 us
     outputstart = 0 s
     stop = 11.4402 us
     period = 160.181 ns
     steadyratio = 1
      step = 10.64 ns
    maxstep = 3.20361 ns
     ic = all skipdc = no
     reltol = 1e-03abstol(I) = 1 pAabstol(V) = 1 uvtemp = 27 Ctnom = 27 C tempeffects = all
      errpreset = liberal
     method = traponly
      lteratio = 3.5
     relref = sigglobal
     cmin = 0 F
     qmin = 1 pS maxrsd = 0 Ohm
      mos_method = s
    mos vres = 50 mV
======================================
`pss': time = (11.28 us -> 11.4402 us)
======================================
    pss: time = 11.28 us (2.99 %), step = 800.9 ps (500 m%)
     pss: time = 11.29 us (7.99 %), step = 800.9 ps (500 m%)
```
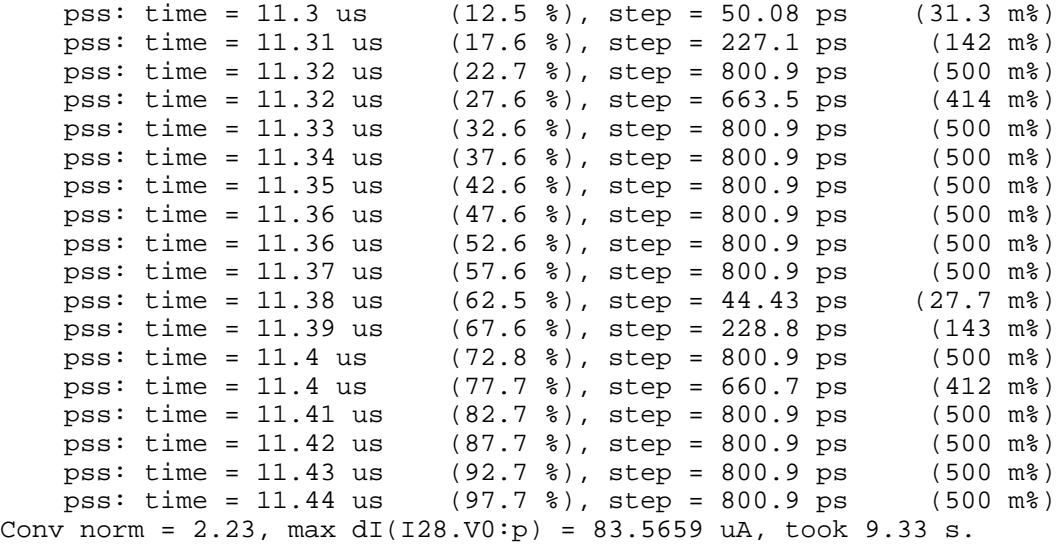

======================================

`pss': time = (11.28 us -> 11.4402 us) ======================================

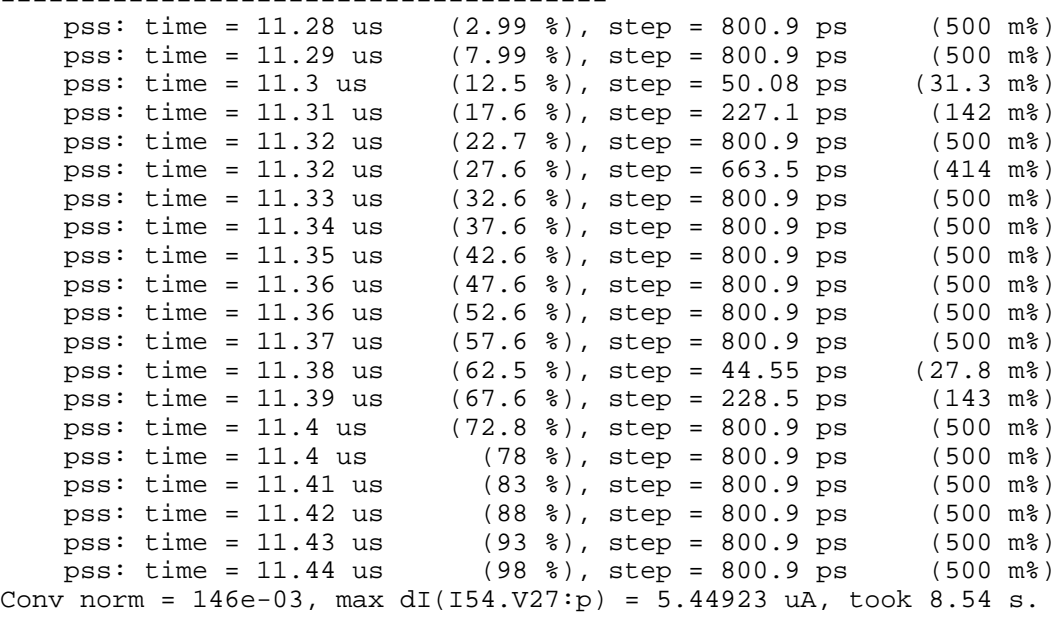

Fundamental frequency is 6.24267 MHz. pss: The steady-state solution was achieved in 3 iterations. Number of accepted pss steps = 965. Total time required for pss analysis `pss' was 381.21 s (6m 21.2s).

modelParameter: writing model parameter values to rawfile. element: writing instance parameter values to rawfile. outputParameter: writing output parameter values to rawfile. designParamVals: writing netlist parameters to rawfile. primitives: writing primitives to rawfile. subckts: writing subcircuits to rawfile.